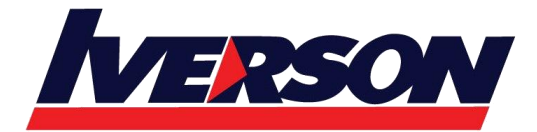

**Module Title : Course 20481A: Essentials of Developing Windows Store Apps Using HTML5 and JavaScript**

**Duration : 5 days**

# **Course Description**

In this course students will learn essential programming skills and techniques that are required to develop Windows Store apps. This includes a combination of both design and development skills, as well as ensuring that students are comfortable using and making the most of the Visual Studio and Expression Blend tools.

# **Audience**

This course is intended for professional developers who have 1 or more years of experience in creating applications.

# **Prerequisites**

Before attending this course, students must have:

- 1 or more years of experience creating applications.
- 1 3 months experience creating Windows client applications.
- 1 3 months experience using Visual Studio 2010 or 2012.
- Material taught in 20480A: Programming in HTML5 with JavaScript and CSS3, or equivalent.

# **At Course Completion**

After completing this course, students will be able to:

- Describe the Windows 8 platform and features, and explore the basics of a Windows app interface.
- Create the User Interface layout and structure.
- Apply the MVVM pattern to application design.
- Implement the AppBar and layout controls.
- Use templates to create the UI.
- Use data binding to present data in the UI.
- Handle files and streams.
- Design and implement Process Lifetime Management (PLM).
- Handle navigation scenarios in a Windows Store app.

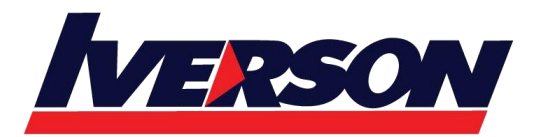

- Implement Semantic Zoom.
- Design and implement contracts such as Search, Share and Settings.
- Implement tiles and toast notifications in a Windows Store app.
- Respond to mouse, keyboard and touch events, including gestures.
- Deploy a Windows Store app to the Windows Store or an enterprise store.

# **Course Outline**

# **Module 1: Overview of the Windows 8 Platform and Windows Store Apps**

This module describes the Windows 8 platform and features, and explores the basics of a Windows Store app interface.

#### **Lessons**

- Introduction to the Windows 8 Platform
- Windows 8 User Interface Principles
- WinRT and Language Projections

# **Lab : Overview of the Windows 8 Platform and Windows Store Apps**

- Explore Windows 8 Platform
- Explore a Windows Store App

After completing this module, students will be able to:

- Describe the Windows 8 platform, architecture, and features.
- Explain the basics of the Windows 8 UI and Windows Store app experience and how it differs from Windows desktop apps.
- Explain the new API model, how it supports building Windows Store apps, and how it supports multiple language-specific projections.

### **Module 2: Single-Page Applications and the MVVM Design Pattern**

This module describes the principles used for building single-page apps and how to apply the MVVM design pattern using JavaScript

### **Lessons**

- Single-Page Applications
- The MVVM Design Pattern

### **Lab : Single-Page Apps and the MVVM Design Pattern**

Paper Based Quiz

After completing this module, students will be able to:

- Describe SPA-based Windows Store apps.
- Design and implement Windows Store apps using MVVM.

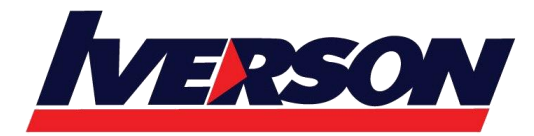

## **Module 3: Using WinJS**

This module explains how to use WinJS to build Windows Store apps.

# **Lessons**

- The WinJS Library
- WinJS APIs

# **Lab : Using WinJS**

- Define the Data Namespace and Objects
- Use promises to load data asynchronously

After completing this module, students will be able to:

- Describe the WinJS library and its purpose.
- Describe commonly used WinJS APIs.

# **Module 4: Implementing Layout using Windows 8 Built-In Controls**

This module explains how to implement the AppBar and layout controls.

### **Lessons**

- Windows 8 Layout Controls
- Implementing WinJS Controls and Templates
- The AppBar Control
- Snap and Fill

### **Lab : Implementing Layout using Windows 8 Built-In Controls**

- Implement an AppBar Control
- Create Adaptive Views

After completing this module, students will be able to:

- Describe layout controls available for Windows Store apps.
- Implement a control template for use with built-in controls.
- Describe the AppBar and its functionality.
- Support snapped and fill views in your app.

### **Module 5: Presenting Data**

This module explains how to use data binding to present data in the User Interface.

### **Lessons**

- Working with Data Presentation Controls
- The ListView Control

# **Lab : Presenting Data**

Implement the ListView Control

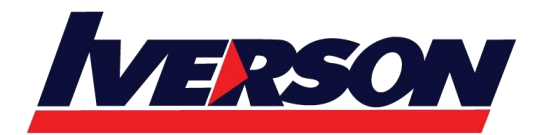

After completing this module, students will be able to:

- Describe the different ways data can be displayed in Windows Store apps.
- Explain how to use a ListView control.

## **Module 6: Handling Files in Windows Store Apps**

This module explains how to handle files and streams in Windows Store Apps.**Lessons**

- Handling Files and Streams in Windows Store apps
- Working with File User Interface Components

# **Lab : Handling Files in Windows Store Apps**

- Write Data to the Notes File
- Read Data from the Notes File

After completing this module, students will be able to:

- Work with files and streams using WinRT.
- Use WinRT pickers to display a selection UI.

# **Module 7: Windows Store App Process Lifetime Management**

This module explains how to respond to application lifecycle events using Process Lifetime Management (PLM) and the PLM extensibility points provided by the Visual Studio 2012 templates.

#### **Lessons**

- Process Lifetime Management
- Launching Windows Store Apps
- Implementing State Management Strategy

### **Lab : Windows Store App Process Lifetime Management**

- Explore the Different PLM States
- Implement State Management

After completing this module, students will be able to:

- Describe the various states of a Windows Store app.
- Describe app activation modes.
- Implement app state management.

### **Module 8: Designing and Implementing Navigation in a Windows Store App**

This module explains how to handle navigation scenarios in a Windows Store app and how to implement Semantic Zoom.

### **Lessons**

Handling Navigation in Windows Store apps

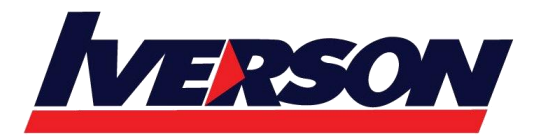

Semantic Zoom

# **Lab : Designing and Implementing Navigation in a Windows Store App**

- Add Navigation to the App
- Implement Semantic Zoom

After completing this module, students will be able to:

- Describe navigation principles in Windows Store apps.
- Describe Semantic Zoom.

# **Module 9: Implementing Windows 8 Contracts**

This module explains how to design and implement Windows 8 contracts such as Search, Share and Settings.

### **Lessons**

- Designing for Charms and Contracts
- The Search Contract
- The Share Contract
- Managing App Settings and Preferences

# **Lab : Implementing Windows 8 Contracts**

- Implement the Search Contract
- Implement the Share Contract
- Adding a New Setting to the Settings Pane

After completing this module, students will be able to:

- Design apps to use charms and contracts.
- Implement the Search contract.
- Implement the Share Target and Share Source contracts.
- Describe the Settings pane and add settings commands.

# **Module 10: Implementing Tiles and User Notifications**

This module explains how to implement tiles and toast notifications in a Windows Store App.

### **Lessons**

- Implementing Tiles, Live Tiles, Secondary Tiles, and Badge Notifications
- Implementing Toast Notifications

# **Lab : Implementing Tiles and User Notifications**

- Enable Live Tile Functionality in the Main Tile
- Add Secondary Tile Functionality
- After completing this module, students will be able to:
- Implement tile, live tiles and secondary tiles.

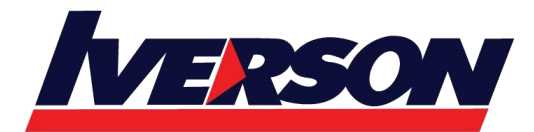

Implement toast notifications.

# **Module 11: Designing and Implementing a Data Access Strategy**

This module explains how to implement various data access scenarios for Windows Store apps.

### **Lessons**

- Evaluating Data Access Strategies
- Working with Remote Data

# **Lab : Designing and Implementing a Data Access Strategy**

Paper Based Quiz

After completing this module, students will be able to:

- Describe various data access strategies.
- Describe common use cases that occur while you work with remote data.

# **Module 12: Responding to Mouse and Touch**

This module explains how to respond to mouse, keyboard and touch events, including gestures.

### **Lessons**

- Working with Mouse Events
- Working with Gesture Events

### **Lab : Responding to Mouse and Touch**

- Implement Mouse Events
- Implement Gesture Events

After completing this module, students will be able to:

- Describe mouse events and touch gestures in Windows 8.
- Explain gestures handling best practices.

# **Module 13: Planning for Windows Store App Deployment**

This module explains how to deploy Windows Store apps to the Windows Store or an enterprise store.

### **Lessons**

- The Windows Store App Manifest
- Windows Store App Certification
- Windows 8 Enterprise App Deployment

After completing this module, students will be able to:

- Change an app's package manifest to meet the requirements of deploying to the Windows Store
- Deploy an app to the Windows Store
- Prepare an app for enterprise deployment